## **Software para realizar Backups de máquinas virtuales**

- 1. Veeam Backup<http://www.veeam.com/es/>
- 2. Nakivo <http://www.nakivo.com/>
- 3. Unitrends <http://www.unitrends.com/>
- 4. PHD Virtual<http://www.phdvirtual.com/products>
- 5. Symantec Backup Exec <http://symantec.com/es/es/>

From: <http://intrusos.info/> - **LCWIKI**

Permanent link: **<http://intrusos.info/doku.php?id=aplicaciones:backup:backupvirtuales&rev=1389129980>**

Last update: **2023/01/18 14:12**

LCWIKI - http://intrusos.info/

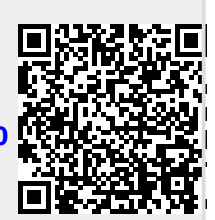